# **Playerspace Coach's Guide**

### **Coach's Corner**

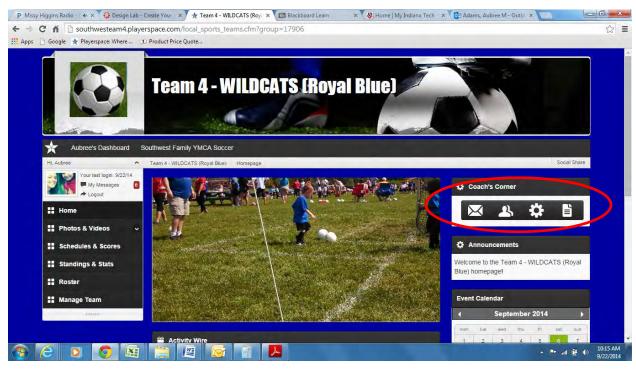

- 1. The envelope icon allows you to message your team via email, inbox, and/or text message. Be sure to keep text messages to 60 characters or less.
  - a. The red circle shows where you change the destination of your message.
  - b. The green circle is where you can add a link within your email. This is our only way to add an attachment at this time through Google docs. See Google docs below for instructions.
  - c. The blue circle shows you were you can send your team their username and password to get them access to the site. Most of the site information is public, but sometimes the site has a glitch that requires you to login. The Sports Coordinator will periodically send out access information, but this is good to know if you have a parent that asks for access information.
  - d. The orange circle shows you where you can add the link to the website and the game schedule. This should get parents and family to the direct pages.
  - e. Once you click "Send Message to Team", be sure to only click confirm once. Google Chrome will tell you it's working on processing your command in the bottom left of your screen.

| My Messages     Logout     Home   Photos & Videos   Schedules & Scores   Schedules & Scores   Standings & Stats   Schedules & Scores   Manage Team   Jooo     Monegage entit inkov and external e-mail address     Schedules, Lagout     Jonob     Stating     Custom Pages     Messaging     Homepage     Custom Pages     Messaging     Homepage     Custom Pages     Messaging     Homepage     Custom Pages     Messaging     Homepage     Custom Pages     Messaging     Homepage     Custom Pages     Messaging     Messaging     Custom Pages     Messaging     Messaging     Messaging     Messaging     Messaging     Messaging     Messaging     Messaging     Messaging     Messaging     Messaging     Messaging     Messaging     Messaging     Messaging        Messaging <th>abindex=o</th> <th>nt_action=managegroup&amp;ta</th> <th>group=17900</th> <th>nagegroup</th> <th>n:action=ma</th> <th>_teams.cr</th> <th></th> <th></th> <th></th> <th>Playerspace: When</th> <th></th> <th>C</th> | abindex=o                | nt_action=managegroup&ta | group=17900 | nagegroup | n:action=ma     | _teams.cr    |                       |          |   | Playerspace: When |      | C |
|----------------------------------------------------------------------------------------------------|--------------------------|--------------------------|-------------|-----------|-----------------|--------------|-----------------------|----------|---|-------------------|------|---|
| <ul> <li>Photos &amp; Videos</li> <li>Schedules &amp; Scores</li> <li>Standings &amp; Stats</li> <li>Roster</li> <li>Manage Team</li> <li>cooc</li> </ul> Enter Subject: Message sent to inbox and external e-mail address Sincerely. Team 4 - WLDCATS (Royal Blue) Staff body Characters: 40, Words: 8                                                                                                    |                          | : Custom Pages           | Messaging   | Privacy   | Game Scores     | Roster       | Customize             | Settings | ٥ |                   |      |   |
| Eller Subject.<br>Eller Subject.<br>Manage Team<br>Door<br>Sincerely. <u>Team 4 - WILDCATS (Royal Blue)</u> Staff<br>body Characters: 40, Words: 8                                                                                                    |                          |                          |             |           |                 | 9            | m Messagin            | 🖾 Tea    |   |                   | Home |   |
| If Roster         Image Team         0000*         Format         Format         Format         Sincerely.         Team 4 - WILDCATS (Royal Blue).         body         Characters: 40, Words: 8                                                                                                    |                          |                          |             |           |                 |              | Subject:              | Enter S  | ~ |                   |      |   |
| Image Team         Dooc         Dooc         Image Team         Dooc         Image Team         Format         Format         Format         Format         Format         Sincerely, Team 4 - WILDCATS (Royal Blue) Staff         body         Characters: 40, Words: 8                                                                                                    | •                        |                          |             |           | -mail address   | and external | ige sent to inbox     | Messa    |   |                   |      |   |
| body Characters: 40, Words: 8                                                                                                    | 97   E E E E             | X, X <sup>i</sup> E E B  | Ω           |           |                 | _            | 10                    |          |   | e Team            |      |   |
| Player Keywords MY_USERNAME NY_PASSWORD                                                                                                    | Characters: 40, Words: 8 |                          |             | Staff     | 'S (Royal Blue) | 4 - WILDCA   | cerely, <u>Team 4</u> |          |   |                   |      |   |
| Team Keywords DEEP_TEAM_LINK DEEP_DASHBOARD                                                                                                    |                          |                          |             |           |                 |              |                       |          |   |                   |      |   |
| Send Message to Team                                                                                                    |                          |                          |             |           |                 | am           | Message to Tea        | Send 1   |   |                   |      |   |

- 2. The people icon will give you direct access to your team roster.
- 3. The gear icon will give you direct access to your page's settings.
- **4.** The paper icon will give you direct access to post news for your team (i.e. practice changes, game notes, etc.)

### Dashboard

1. This section gives you access to everything you need. Parents, coaches, and fans can upload pictures and videos using the "Photos & Videos" tab, view schedules (SW YMCA only posts 11 & up scores), view the team roster and manage the team.

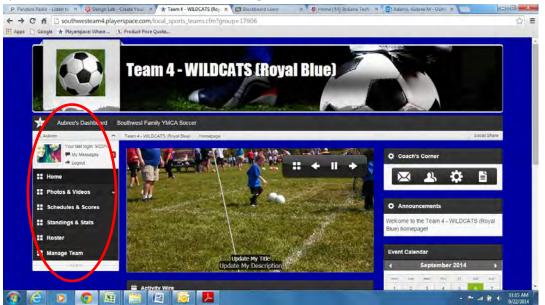

- 2. Posting a photo or video can be done fairly easily.
  - a. Simply click "Add Media" to add your picture under the photo gallery page. The same can be done on the video gallery page.

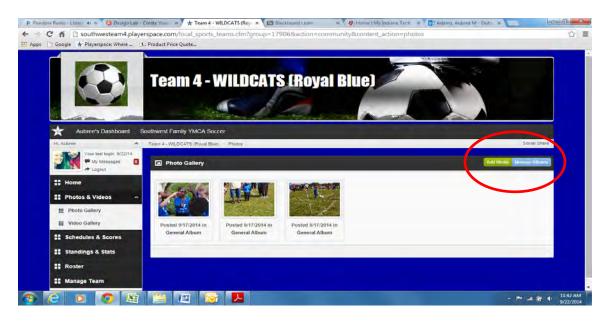

b. Click "Select Files" and upload your content.

| 🖊 P Pandora Radio - Listen 🐠 🛪 🌠 🚱 Design Lab - C | reate Your 🛛 🗙 🛧 Team 4 - WILDCATS (Ro | yr 🗙 🔨 🖾 Blackboard Learn | × 🛛 🕹 Home   My Indiana Tech  | × 🔯 Adams, Aubree M - Outio 🗴 🔽 |                               |
|---------------------------------------------------|----------------------------------------|---------------------------|-------------------------------|---------------------------------|-------------------------------|
| ← → C fi 🗋 southwesteam4.player                   | space.com/local_sports_teams.cfm,      | /group/17906/action/com   | munity/content_action/photos/ | manage/upload                   | ☆ =                           |
| 🗰 Apps 📋 Google ★ Playerspace: Where 🕦            | Product Price Quote                    |                           |                               |                                 |                               |
|                                                   | Team 4 - WILD                          | CATS (Roya                | al Blue)                      |                                 |                               |
| Aubree's Dashboard So                             | outhwest Family YMCA Soccer            |                           |                               |                                 |                               |
| Hi, Aubree                                        | Team 4 - WILDCATS (Royal Blue) Photos  |                           |                               |                                 | Social Share                  |
| Your last login: 9/22/14<br>My Messages<br>Logout | • Upload Photos                        |                           |                               | << Gallery View                 | Manage Albums                 |
| Home                                              | Select album to upload files to:       | General Album             | •                             |                                 |                               |
| 🚼 Photos & Videos 🔷 🔿                             |                                        |                           |                               |                                 |                               |
| III Photo Gallery                                 | [                                      |                           |                               |                                 |                               |
| III Video Gallery                                 |                                        |                           |                               |                                 |                               |
| Schedules & Scores                                |                                        |                           |                               |                                 |                               |
| Standings & Stats                                 |                                        |                           |                               |                                 |                               |
| Roster                                            | Select Files                           |                           |                               |                                 |                               |
| Manage Team                                       |                                        |                           |                               |                                 |                               |
|                                                   |                                        |                           |                               |                                 |                               |
| 📀 🥝 🖸 😒                                           |                                        |                           |                               | -                               | ■II 🛱 🕕 11:45 AM<br>9/22/2014 |

- 3. Anyone can view the schedules for your team by clicking "Schedules & Scores".
  - a. You can view and print your team's game schedule using the function below. Simply click your desired events and your desired season. Then click "Schedule PDF" and one will upload.
  - b. You can also click the buttons noted by the blue circle to make a comment, post pictures, post videos or view stats (if available).

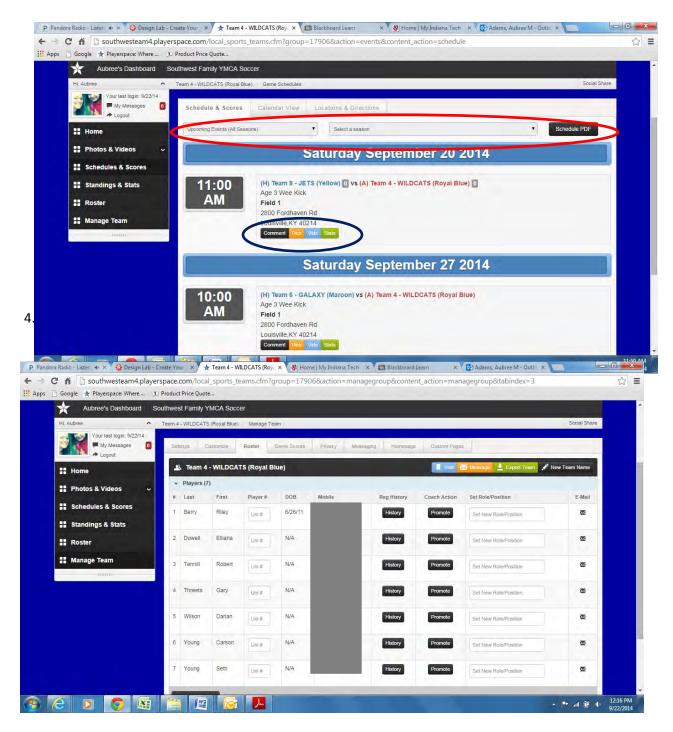

- 5. The "Manage Team" tab is your one-stop-shop for the team page. It gives you several different options in a tabbed menu.
  - a. The "Settings" tab allows you to view the team name, age, URL information, add a team description, check the days the team plays during the week, and location information.
     Changes should not be made without contacting the Sports Coordinator.

| P Pandora Radio - Lister 🐠 🛪 🧔 Design Lab - Create Your | * Team 4 - WILDCATS (Roy ×        | 😵 Home   My Indiana Tech 🛛 🛪 🛅 Blackboard Learn | × Og Adams, Aubree M - Ou | tic ×                                 |
|---------------------------------------------------------|-----------------------------------|-------------------------------------------------|---------------------------|---------------------------------------|
| ← → C f isouthwesteam4.playerspace.cc                   | m/local_sports_teams.cfm?gro      | up=17906&action=managegroup&content_ac          | tion=managegroup          | ☆ =                                   |
| 🛗 Apps 📋 Google ★ Playerspace: Where 🔉 Product P        | rice Quote                        |                                                 |                           |                                       |
|                                                         | - Albertarres 40                  | 1 martin                                        |                           | Î Î Î Î Î Î Î Î Î Î Î Î Î Î Î Î Î Î Î |
| Aubree's Dashboard Southwest                            | Family YMCA Soccer                |                                                 |                           |                                       |
| Hi, Aubree 🔷 Team 4 - V                                 | NILDCATS (Royal Blue) Manage Team |                                                 |                           | Social Share                          |
| Your last login: 9/22/14<br>My Messages<br>Logout       | <b>gs</b> Customize Roster Ga     | me Scores Privacy Messaging Homepage            | Custom Pages              |                                       |
| 🚼 Home                                                  | General Settings                  |                                                 |                           |                                       |
| 📰 Photos & Videos 🗸 🗸 Na                                | me of Team Team 4 - V             | /ILDCATS (Royal Blue)                           |                           |                                       |
| Schedules & Scores                                      |                                   |                                                 |                           |                                       |
| Standings & Stats Ag                                    | e Range 3 years - 3 year          |                                                 |                           |                                       |
| # Roster                                                | U U                               |                                                 |                           |                                       |
| Hanage Team Team                                        | am Website URL http:// sou        | hwesteam4 .playerspa                            | ce.com                    |                                       |
| Ter                                                     | am Description:                   |                                                 |                           |                                       |
|                                                         |                                   |                                                 | h                         |                                       |
| Da                                                      | ys of the week Saturday           | •                                               |                           |                                       |
| 📀 🥝 o 💿 🚉 🚞                                             |                                   |                                                 |                           | ▲ 📭II 🛱 🕩 12:20 PM<br>9/22/2014       |

 P Pandors Radio - Lister: + × × Q: Design Lab - Create Your: × ★ Team 4 - WILDCATS (Rey, × & U) Home J My Indiana Tech: × 

 Blackboard Learn: × 

 C ↑ D: Adams, Aubree M - Outle × 

 C ↑ D: Southwesteam4.playerspace.com/local\_sports\_teams.cfm?group=17906&action=managegroup&content\_action=managegroup

 Q: ☆

 # Apps: D: Google ★ Playerspace.Where...: D: Product Price Quote...

|                                         | xuthwest Family YMCA Soccer                                                    |     |
|-----------------------------------------|--------------------------------------------------------------------------------|-----|
|                                         | Team 4 - WILDCATD (Royal Blue) Manage Team Dodal Sha                           | irē |
| Your last login: 9/22/14<br>My Messages | Settings Customize Rosler Game Scores Privary Messaging Homepage Elusion Pages |     |
| Logout                                  | 🗘 Common Settings                                                              |     |
| Photos & Videos ~                       | External Website http://                                                       |     |
| Schedules & Scores                      | External vveusite Inttp://                                                     |     |
| Standings & Stats                       | Custom Menu Below ine standard navigation                                      |     |
| # Roster                                | Location                                                                       |     |
| # Manage Team                           |                                                                                | -   |
|                                         | Twitter Embed Code                                                             |     |
|                                         |                                                                                |     |
|                                         |                                                                                |     |
|                                         |                                                                                |     |
|                                         | Team E-Mail                                                                    |     |
|                                         | 1000                                                                           |     |
|                                         | Team Phone Number                                                              |     |
|                                         |                                                                                |     |
|                                         | Submit                                                                         |     |
|                                         |                                                                                |     |
|                                         | Color Scheme &Logo & Masthead                                                  |     |
|                                         | Color Scheme                                                                   |     |

| Apps 📋 Google 🔺 Playerspace: Where 🌶 Product Price Quote. |                                | group=17906&action=managegroup&content_action=managegroup | Q 🕁 🗄 |
|-----------------------------------------------------------|--------------------------------|-----------------------------------------------------------|-------|
|                                                           | 🖾 Color Scheme &L              | go & Masthead                                             |       |
|                                                           | Color Scheme                   |                                                           |       |
|                                                           | Upload Team Logo               | No tos services Upber                                     |       |
|                                                           | Upload a Masthead              | No da sectori                                             |       |
|                                                           | 🌣 Team Website Ba              | ground                                                    |       |
|                                                           | Upload Background              | No The serviced Lipitude                                  |       |
|                                                           | Background Color O             |                                                           |       |
|                                                           | Background Image<br>Repeat     | The stackpround-image will not for regented               |       |
|                                                           | Background Image<br>Position   | Come Notes                                                |       |
|                                                           | Background Image<br>Attachment | Ties                                                      |       |
|                                                           | Background<br>Container        | Daabes                                                    |       |
|                                                           | Submit                         |                                                           |       |

**c.** The "Roster" tab allows you to view and contact individual players via the roster. This also gives you access to other coaches and parents.

| P Pandora Radio - Listen 🔺 🛪 🌾 | 🕽 Design Lab - Create Your 🛛 🛪 | Team 4   | - WILD        | CATS (R   | oy x          | 😽 Hom          | e   My Indiar  | na Tech 🗴 🔳     | Blackboar    | d Learn ×             | Adams, Aubree M - Outlo × |          |
|--------------------------------|--------------------------------|----------|---------------|-----------|---------------|----------------|----------------|-----------------|--------------|-----------------------|---------------------------|----------|
| ← → C fi 🗋 southwes            | team4.playerspace.com/local    | sport    | s_tear        | ns.cfm    | ?group        | =1790          | 6&action       | =managegro      | up&cont      | ent_action=mana       | gegroup                   | Q 🕸 🔳    |
| 👫 Apps 📋 Google ★ Playerspac   | e: Where D Product Price Quote |          |               |           |               |                |                |                 |              |                       |                           |          |
|                                |                                | Te       | am            | 4-1       | VILD          | CAT            | S (Roy         | al Blue)        | 1            |                       |                           |          |
|                                | Aubree's Dashboard             | Southwes | t Family '    | YMCA Soo  | cer           | 4              | lines          | and the         |              |                       |                           |          |
|                                | H), Augree                     |          |               |           | Manage 7      | eam            |                |                 |              |                       | Social Share              |          |
|                                | Your least login: 5/23/14      | Det      | lings 1       | Sustantze | Roster        | Dame Doore     | e Priso        | Measaging Homes | laje Custon  | PAges.                |                           |          |
|                                | # Home                         |          | , Team 4      | -WILDCA   | TS (Royal )   | Blue)          |                |                 |              | 🔄 🖉 Expert Teen       | New Team Name             |          |
|                                | 🚦 Photos & Videos 🗸 🗸          |          | Players (     |           |               | 1000           |                |                 |              | Est Role-Position     |                           |          |
|                                | Schedules & Scores             | 7        | Last<br>Berry | First     | Player B      | DOB<br>5/25/11 | Mobil<br>502-4 | 7               | Coach Aetion | Det New Role Position | L-Mati 🔺                  |          |
|                                | ## Standings & Stats           |          | -             | -         |               |                |                | E.              | -            |                       |                           |          |
|                                | ## Roster                      | -        | Dowell        | Ellana    | U0  #         | NA             | (502)          | 2               | Promote      | Get New Role Position |                           |          |
|                                | ## Manage Team                 | 3        | Tennili       | Robert    | Uni è -       | NA             | (502)          | 3               | Promote      | Set New Role/Position | 82.                       |          |
|                                |                                | 4        | Threets       | Gary      | Uni #         | N/A            | (502)          | 3               | Promote      | Bet New Role Position | 2                         |          |
|                                |                                | 5        | Wilson        | Darlan    | Uni P         | N/A            | (502)          | 7               | Promote      | Set New Rule Position |                           |          |
|                                |                                | 6        | Young         | Carson    | Uci a         | NA             | (502)          | 2               | Promote      | Set New Role Position |                           |          |
|                                |                                | 7        | Young         | Seth      | uer≱.         | NA             | (502)          | 2               | Promote      | Set New Role/Position |                           |          |
|                                |                                |          | Update Play   | _         | r Invite Fans |                |                | _               |              |                       | ÷.                        |          |
|                                |                                |          | Coaches       | (1)       |               |                |                |                 |              |                       |                           |          |
|                                |                                | 1        | Fans (8)      | -         |               | _              | _              | _               |              | _                     |                           | 12:28 PM |
|                                |                                |          | -1            | A         |               |                |                |                 |              |                       |                           | ▲ ➡ all  |

**d.** The "Game Scores" tab allows you to pull the scores from all games. Coaches can add scores; however, the Sports Coordinator will verify them and update scores each week. Please remember that scores only matter for the 11&up teams.

| os 📋 Google 🤺 Players | pace: Where D Product Price Que | ote                                 |               |                                   |                  |                  |                   |         |             | _            |  |
|-----------------------|---------------------------------|-------------------------------------|---------------|-----------------------------------|------------------|------------------|-------------------|---------|-------------|--------------|--|
|                       |                                 | <b>Team 4 - WIL</b>                 | DCA           | TS (Royal Blu                     | I <b>C)</b>      | 5                |                   |         |             |              |  |
|                       | Aubree's Dashboard Se           | outhwest Family YMCA Soccer         |               | ARADAM PAR                        |                  |                  |                   |         |             |              |  |
|                       | HL Aubree A                     | Team 4 - WILDCATS (Royal Blue) Mana | ge Team       |                                   |                  |                  |                   |         |             | Social Share |  |
|                       | Logout                          | Settings Customize Roster           | Game S        | cores Privacy Messaging           | нотераде         | Custom Pa        | ges               |         |             |              |  |
|                       | ## Home                         | Record Game Scores                  |               |                                   |                  |                  |                   |         |             |              |  |
|                       | 🔡 Photos & Videos 🗸 🗸           | Home Team                           | Home<br>Score | Visitor Team                      | Visitor<br>Score | Play<br>Location | Division          | Date    | Time        | View         |  |
|                       | # Schedules & Scores            | Team 4 - WILDCATS (Royal<br>Blue)   |               | Team 5 - FUSION (Orange)          |                  | Field 1          | Age 3 Wee<br>Kick | 9/6/14  | 12:00<br>PM | View         |  |
|                       | Standings & Stats               | Team 3 - CARDINALS (Red)            |               | Team 4 - WILDCATS (Royal<br>Blue) |                  | Field 1          | Age 3 Wee<br>Kick | 9/13/14 | 12:00<br>PM | View         |  |
|                       | II Manage Team                  | Team 8 - JETS (Yellow)              |               | Team 4 - WILDCATS (Royal<br>Blue) |                  | Field 1          | Age 3 Wee<br>Kick | 9/20/14 | 11:00<br>AM | View         |  |
|                       |                                 | Team 6 - GALAXY (Maroon)            | 0             | Team 4 - WILDCATS (Royal<br>Blue) | 0                | Field 1          | Age 3 Wee<br>Kick | 9/27/14 | 10:00<br>AM | View         |  |
|                       |                                 | Team 1- LIONS (Purple)              | 0             | Team 4 - WILDCATS (Royal<br>Blue) | 0                | Field 1          | Agë 3 Wee<br>Kick | 10/4/14 | 9:00<br>AM  | View         |  |
|                       |                                 | Update Scores                       |               |                                   |                  |                  |                   |         |             |              |  |
|                       |                                 |                                     |               |                                   |                  |                  |                   |         |             |              |  |
|                       |                                 |                                     |               |                                   |                  |                  |                   |         |             |              |  |

e. The "Privacy" tab gives coaches access to what can be seen by which parties. At this time, we prefer that you limit activity on this page. The default settings are the preferred settings for the SW YMCA.

| 🖊 P Pandora Radio - Lister 🔹 🗙 🚱 Design Lab - Create Your 🗙 🖈 Team | 4 - WILDCATS (Ro                                                                                                    | 🗙 💘 Home   My Indiana Tech 🛛 🛪 📧 Blackboard Learn 🛛 🕹 🖓 Adams, Au                                                                                                    | ibree M - Outla ×              |
|--------------------------------------------------------------------|----------------------------------------------------------------------------------------------------|----------------------------------------------------------------------------------------------------|--------------------------------|
|                                                                    | rts_teams.cfm?                                                                                                    | group=17906&action=managegroup&content_action=managegroup                                                                                                    | ඛ යු =                         |
| 🗰 Apps 📋 Google \star Playerspace: Where 🕦 Product Price Quote     | -                                                                                                    |                                                                                                    |                                |
|                                                                    |                                                                                                    | Team 4 - WILDCATS (Royal Blue)                                                                                                    |                                |
|                                                                    | PP-7                                                                                                    |                                                                                                    |                                |
|                                                                    | Automa's Dautite                                                                                                    | ed Bocthewel Feerby VMCA Bocover                                                                                                    |                                |
|                                                                    | There is an international international inte | Sunge Countrie (mail Constitute France ) transitio (transitio                                                                                                    |                                |
|                                                                    | * Local                                                                                                    | Country Tington     Town Homepage Privacy Controls                                                                                                    |                                |
|                                                                    | 12 Photos & Videos<br>12 Schedules & Score                                                                                                    | Centerd Section Open To Public Team Illentiers Only Team Start Only Disable for All Acaso is Entire Website Yest Aca No.                                                                                                    |                                |
|                                                                    | 11 Standings & State                                                                                                    | Schrig Inselts. VSS No. NO. NO.                                                                                                    |                                |
|                                                                    | 12 Manage Team                                                                                                    | Sant                                                                                                    |                                |
|                                                                    |                                                                                                    | Profile & Video Privacy Controle Construct Section     Construct Section     Construct Section     Transmittentianes     Construct Section     Transmittentianes     Transmittentiane     Transmittentiane     Transmi |                                |
|                                                                    |                                                                                                    |                                                                                                    |                                |
|                                                                    |                                                                                                    |                                                                                                    |                                |
|                                                                    |                                                                                                    | decore:                                                                                                    |                                |
|                                                                    |                                                                                                    | Content Section Open To Public Taxim Itembere Ciny Team Staff Ciny Disable For All                                                                                                    |                                |
|                                                                    |                                                                                                    | Schedular 1923 1927 1928 1948                                                                                                    |                                |
|                                                                    |                                                                                                    | Looking Yes I for No for No                                                                                                    |                                |
|                                                                    |                                                                                                    | Succes                                                                                                    |                                |
|                                                                    |                                                                                                    | Contant Section Open for Public Team Members Only Team Staff Only Usuality For All                                                                                                    |                                |
|                                                                    |                                                                                                    | Received for Line Gardien STATE (92) 922 923 923 923<br>Town Shedreys State (92) 927 923 923                                                                                                    |                                |
|                                                                    |                                                                                                    | Theye Suite                                                                                                    |                                |
|                                                                    |                                                                                                    | Dubreit                                                                                                    |                                |
|                                                                    |                                                                                                    | Consert Section Open To Public Team Memory Doly Team Staff Only Disable For All                                                                                                    |                                |
|                                                                    |                                                                                                    | Konso Is bible Section 1925 102 102 102 102<br>Abson 1925 102 102 102 102                                                                                                    |                                |
|                                                                    |                                                                                                    | 1444 04 04 04 04 04 04 04 04 04 04 04 04                                                                                                    |                                |
|                                                                    |                                                                                                    | bank                                                                                                    |                                |
|                                                                    |                                                                                                    |                                                                                                    |                                |
|                                                                    |                                                                                                    |                                                                                                    |                                |
|                                                                    |                                                                                                    |                                                                                                    |                                |
|                                                                    | S 📕                                                                                                    |                                                                                                    | ▲ 🏴II 🛱 🕕 1:10 PM<br>9/22/2014 |

- f. The "Messaging" tab gives you the same access as the envelope button from Coach's Corner. *Please see Coach's Corner for more details.*
- **g.** The "Homepage" tab gives you the access to organize your webpage. It allows you to decide what you want to show or not show (red circle), change the display order of modules (orange circle), and to add content (green circle).

| 🅐 P Pandora Radio - Lister 🚸 🗙 🚱 Design Lab - Create Your 🗙 🛧 T                                                                                                    | eam 4 - WILDCATS (Ro       | y: 🗙 😽 Home   My Indiana Te                      | ch 🗙 🛄 Blackboard Learn                                                                                         | × 🛛 🗗 Adams, Aubree M - Outle 🗙 🚺 | - 0 ×                           |
|----------------------------------------------------------------------------------------------------|----------------------------|--------------------------------------------------|----------------------------------------------------------------------------------------------------|-----------------------------------|---------------------------------|
| ← → C fi 🗋 southwesteam4.playerspace.com/local_s                                                                                                    | ports_teams.cfm?           | group=17906&action=m                             | anagegroup&content_actio                                                                                        | n=managegroup                     | Q ☆ 〓                           |
| 🗰 Apps 📋 Google 🔺 Playerspace: Where 🕦 Product Price Quote                                                                                                    | -                          |                                                  |                                                                                                    |                                   |                                 |
| HI, Aubree Ministringim 9122/14                                                                                                    | Team 4 - WILDOATO (Royal D | eve Team                                         |                                                                                                    | Social Share                      | Î Î                             |
| The state of the state of the s | Bettings Outliamize        | Robin Game cores Privaci Mesa                    | eging Homegan                                                                                                   |                                   |                                 |
| # Home                                                                                                    | Enable/Disable Ho          | mepage Modules                                   | 🔅 Homepage Module Order                                                                                         |                                   |                                 |
| 🟥 Photos & Videos 🛛 🛩                                                                                                    | About Us                   | Shoe V                                           | ABOUT                                                                                                    |                                   |                                 |
| ## Schedules & Scores                                                                                                    |                            |                                                  | NEWS<br>GAMES                                                                                                   |                                   |                                 |
| # Standings & Stats                                                                                                    | Sponsors                   | Dhoa 🕈                                           | TWITTER                                                                                                    |                                   |                                 |
| # Roster<br># Manage Team                                                                                                    | News                       | Shoe V                                           | SPONCES                                                                                                    |                                   |                                 |
| ctas-                                                                                                    |                            | Lingu I                                          |                                                                                                    |                                   |                                 |
|                                                                                                    | Games                      | Show 🔻                                           |                                                                                                    |                                   |                                 |
|                                                                                                    | 1000                       |                                                  |                                                                                                    |                                   |                                 |
|                                                                                                    | Twitter                    | Show 🔻                                           |                                                                                                    |                                   |                                 |
|                                                                                                    | Media Player               | Shoe 🔻                                           |                                                                                                    |                                   |                                 |
|                                                                                                    | Athlete Join Button        | Shou 🔻                                           |                                                                                                    |                                   |                                 |
|                                                                                                    | Etaff Join Button          | Show T                                           |                                                                                                    |                                   |                                 |
|                                                                                                    | Fan Join Buay              | 26-                                              |                                                                                                    |                                   |                                 |
|                                                                                                    | # Current Homepage         | e items                                          |                                                                                                    | C Area Content liem               |                                 |
|                                                                                                    |                            | Order Date Addi<br>No content items available. A | ed<br>add your first from the settings drop down.                                                               | Action                            |                                 |
|                                                                                                    |                            |                                                  |                                                                                                    |                                   | •                               |
| 📀 🧭 🖸 💿 📓 🚞 🖉                                                                                                    |                            |                                                  | The second second second second second second second second second second second second second second second se |                                   | PrII (∰ ●) 1:14 PM<br>9/22/2014 |

h. The "Custom Pages" tab allows you to add other content to your webpage. It would be best to ask for assistance with this from the Sports Coordinator. You can choose from vertical or horizontal placement on the homepage. Clicking on "Add Navigational Item" will give you access to add content. Build your content (assisted by the Youth Sports Coordinator) and save once finished.

| ← → C ♠ ⓑ southwes | team4.playerspace.com/local_sports_teams.cfm?group=17906&action=managegroup&content_action=managegroup E Where D Product Price Quote                                                                                                    | ९☆ ≡    |
|--------------------|----------------------------------------------------------------------------------------------------|---------|
|                    | Team 4 - WILDCATS (Royal Blue)                                                                                                    |         |
|                    | Aubrer's Davidoord Southwest Family YMCA Soccer      It.Aures      Train 4-VILCATS flow Blag: Manage Team     Social State                                                                                                    |         |
|                    | Visit of the second of the second o |         |
|                    | 🚼 Home 🗮 Vertical Navigation Tree RetRainanteen 🗄 Horizontal Navigation RetRainanteen                                                                                                    |         |
|                    | Photos & Videos     You have no vertical mavigation items. You have no horizontal navigation items.                                                                                                    |         |
|                    | ** Schedules & Scores  ** Standings & Stats                                                                                                    |         |
|                    | :: Roster                                                                                                    |         |
|                    | : Manage Team                                                                                                    |         |
|                    |                                                                                                    |         |
|                    |                                                                                                    |         |
|                    |                                                                                                    |         |
|                    |                                                                                                    |         |
|                    |                                                                                                    |         |
|                    |                                                                                                    | 1:17 PM |

| Aubree's Dashboard So                   | outhwest Family YMCA S     | Soccer                                  |                                              |              |  |
|-----------------------------------------|----------------------------|-----------------------------------------|----------------------------------------------|--------------|--|
|                                         | Team 4 - WILDCATS (Royal I | Stue) Manage Team                       |                                              | Social Share |  |
| Your tast login: 9/22/14<br>My Messages | Settings Customize         | e Rosser Game Scores. Privacy Wessiging | Homepage Custom Pages                        |              |  |
| ## Home                                 | 🔅 Custom Page              | Editor                                  |                                              |              |  |
| Photos & Videos     Schedules & Scores  | Item Title                 | Item Title                              |                                              |              |  |
| Standings & Stats                       | Item Order                 | 1                                       |                                              |              |  |
| II Manage Team                          | Active Status              | Active - Visible                        |                                              |              |  |
|                                         | Is openable?               | Yes                                     |                                              | *            |  |
|                                         | Item Location?             | Vertical navbar                         |                                              | •            |  |
|                                         | Page Content               |                                         | P B 2 € Ω B J U 5 X<br>Format - Fort - See - | x.           |  |
|                                         |                            |                                         |                                              | _            |  |
|                                         | Save Changes               | Return to Navigation Tree               |                                              |              |  |

### Activity Wire

1. The Activity Wire is where you can post comments, status updates, etc. about the team. Parents often post questions on this page as well, so keep an eye on it and make sure to respond if you can. The Youth Sports Coordinator will be monitoring the sites as well.

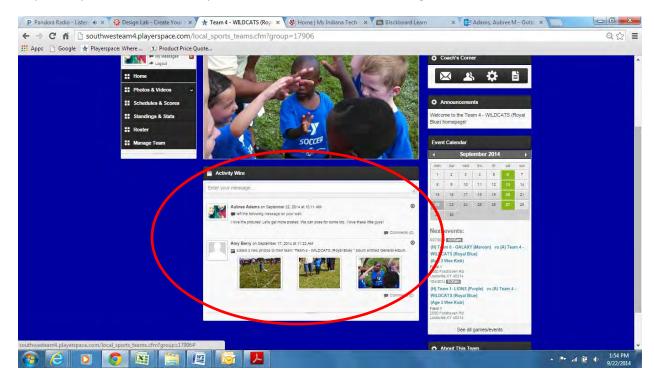

### **Event Calendar**

1. The webpage displays an event calendar that updates upcoming events including games and practices including locations.

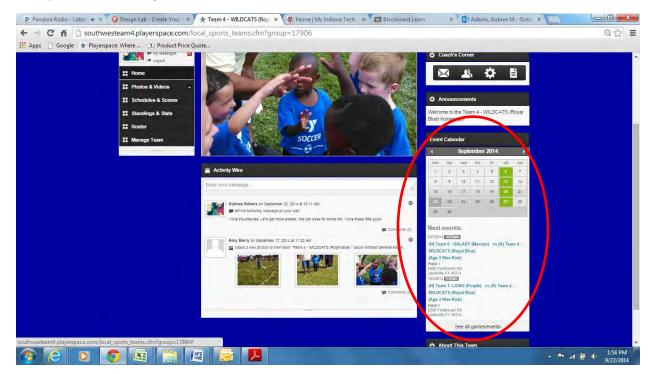

2. Clicking on the hyperlinks takes you to a game page that updates with scores. Comments can be made here as well. The page displays an area to put game-specific pictures & videos, stats, to via directions through a mapping function.

| P Pandora Radio - Lister 🚸 🗙 🚱 | Design Lab - Create Your 🗴                        | 🛧 Team 4 - WILDCA     | NTS (Roy 🗴 💰 Home   My Indiana Teo | h 🛛 🗙 🚺 Blackboard Learn | ×                            | Adams, Aubree M - Outle 🗴 🛄                                |                      |
|--------------------------------|---------------------------------------------------|-----------------------|------------------------------------|--------------------------|------------------------------|------------------------------------------------------------|----------------------|
| ← → C ⋒ □ southwest            |                                                   |                       | s.cfm/eventid/70351/event_actio    | n/overview               |                              |                                                            | Q 🏠 🔳                |
|                                |                                                   |                       | - WILDCATS (Roya                   | Blue)                    |                              |                                                            |                      |
|                                |                                                   | Southwest Family YMCA |                                    |                          |                              | Social Share                                               |                      |
|                                | Your last login: 9/22/14<br>My Messages<br>Logout | Game Activity         | Pictures Videos Statistics         | Directions               |                              |                                                            |                      |
|                                | III Home                                          | 0                     | Team 6 - GALAXY<br>(Marcon)        |                          | - WILDC/<br>(Royal Bi        |                                                            |                      |
|                                | Schedules & Scores                                | Game Activity         |                                    |                          | <ul> <li>Game Det</li> </ul> |                                                            |                      |
|                                | # Roster                                          | Enter your message    | e                                  | h                        | Home Team:                   | Team 6 - GALAXY<br>(Maroon)                                |                      |
|                                | 11 Manage Team                                    |                       |                                    |                          | Away Team:                   | Team 4 - WILDCATS<br>(Royal Blue)                          |                      |
|                                |                                                   |                       |                                    |                          | Date/Time:                   | Sat Sep 27 2014 @ 10:00<br>AM                              |                      |
|                                |                                                   |                       |                                    |                          | Location                     | Field 1<br>2800 Fordhaven Rd<br>Louisville,KY<br>Directons |                      |
|                                |                                                   |                       |                                    |                          |                              |                                                            |                      |
| 🥱 🥝 🖸 🧕                        |                                                   |                       | <u>۶</u>                           |                          |                              | * P                                                        | 2:02 PM<br>9/22/2014 |
|                                |                                                   |                       |                                    |                          |                              |                                                            | 10                   |

#### **Google Docs/Linking Documents to Your Messages**

- 1. Create a user account in Google Docs. They will let you use your YMCA email if you click "I want to use and existing email address".
- 2. It will send you a verification email within seconds. Click the link and it will send you to the website login page. (They have a really good tour that you can do once you set everything up.)
- 3. There is a blue + sign in the bottom right corner for you to create a new document. Click it and it will pull up a Word-like document page. Be sure to rename your document in the top left corner of the page. Type whatever you want including inserting pictures, etc.

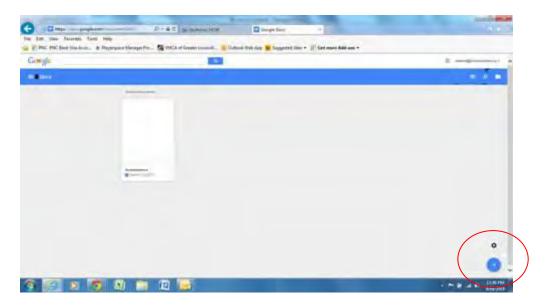

4. Once finished, click "Share" on the top right of the page.

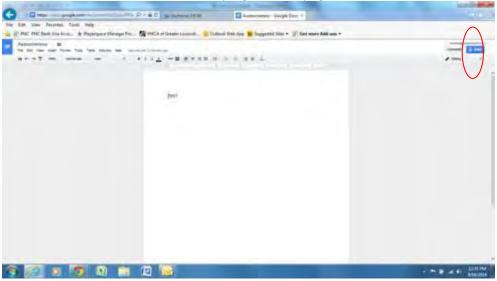

5. The Help section is very accurate. Here are their instructions:

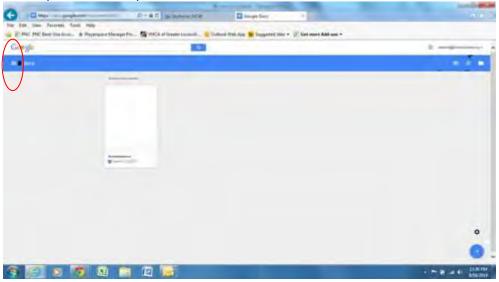

To give other people access to a file or folder, you can send them a link to open and access the item.

- 1. Sign in to Google Drive or a Docs, Sheets, or Slides home screen.
- 2. Open the file you want to get a link for.
- 3. Click **Share** for files or the **Share** icon for folders in the top-right corner of the screen.
- 4. Click **Get shareable link** in the top-right corner of the sharing box. A link to the file will be copied to your clipboard.
- 5. Paste the link into an email or chat to share it.
- 6. To stop allowing people to access the file using the link, open the sharing box > click the dropdown menu below "Link sharing on" > choose **OFF** > click **Done**.

By default, the link you share will be view only for others. To allow people with the link to comment on or edit the file, click the dropdown menu under "Link sharing on" and change the setting from "People with the link **can view**" to "People with the link **can comment** (or **can edit**)".

To allow anyone to be able to open the file or folder using the link, make sure to change your <u>sharing</u> <u>settings</u> to "Anyone with the link" or "Public on the web". Click **Change...** when you're in the sharing box to change this setting.

| COT - RACING            |          | 1.000 |
|-------------------------|----------|-------|
|                         |          |       |
| Street all all          |          |       |
| And and a second second |          |       |
|                         |          |       |
| -                       |          |       |
| -1-                     | (Planet) |       |
| -                       |          |       |
|                         |          |       |
|                         |          |       |

- 6. Copy the link.
- 7. Open Playerspace and set up your message.
- 8. Click the "link" button and it will give you the option to paste your active link.

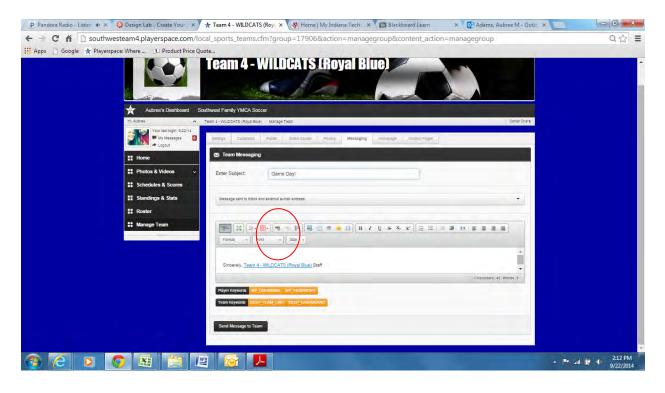

- 9. Finish your message.
- 10. Click "Send Message to Team". Only click "I wish to continue" once.

## Index

| Activity Wire        | 9   |
|----------------------|-----|
| Coach's Corner       | 1   |
| Envelope Icon        | .1  |
| Gear Icon            | . 2 |
| Paper Icon           | . 2 |
| People Icon          | . 2 |
| Dashboard            |     |
| Custom Pages         | . 8 |
| Game Scores          | .7  |
| Manage Team          | . 5 |
| Messaging            | . 8 |
| Pictures and Videos  |     |
| Privacy              | .7  |
| Roster               | . 6 |
| Schedules and Scores | .4  |
| Event Calendar       |     |
| Google Docs          | 11  |